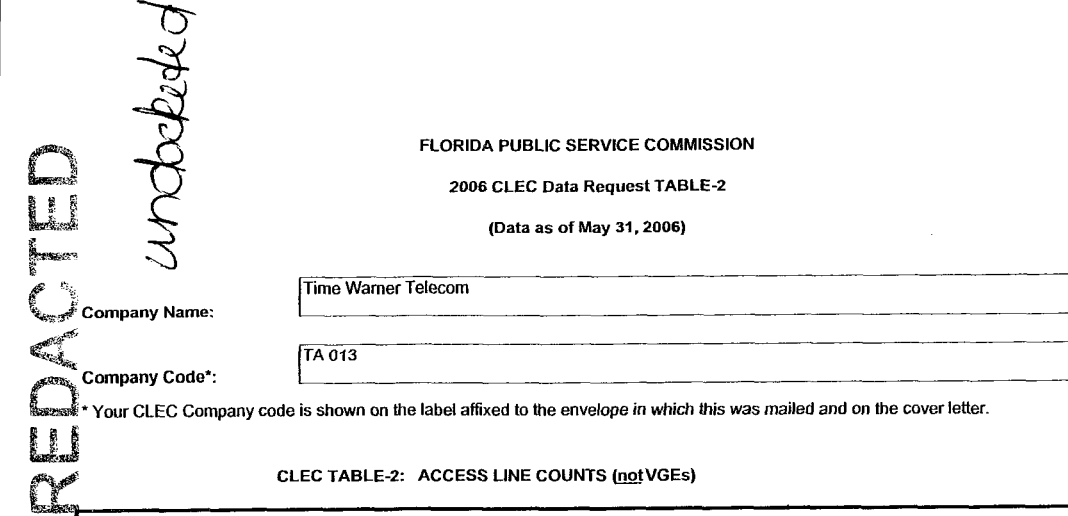

CLEC TABLE-2: ACCESS LINE COUNTS (not VGEs)

## DO NOT INCLUDE VoIP, WHOLESALE PLATFORM LINES (lines formally known as UNE-P), ANY UNE-P LINES<br>THAT HAVE NOT YET TRANSITIONED, RESOLD LINES (INCLUDING THOSE SOLD UNDER COMMERCIAL<br>AGREEMENTS) OR PRIVATE LINES IN THIS TABLE

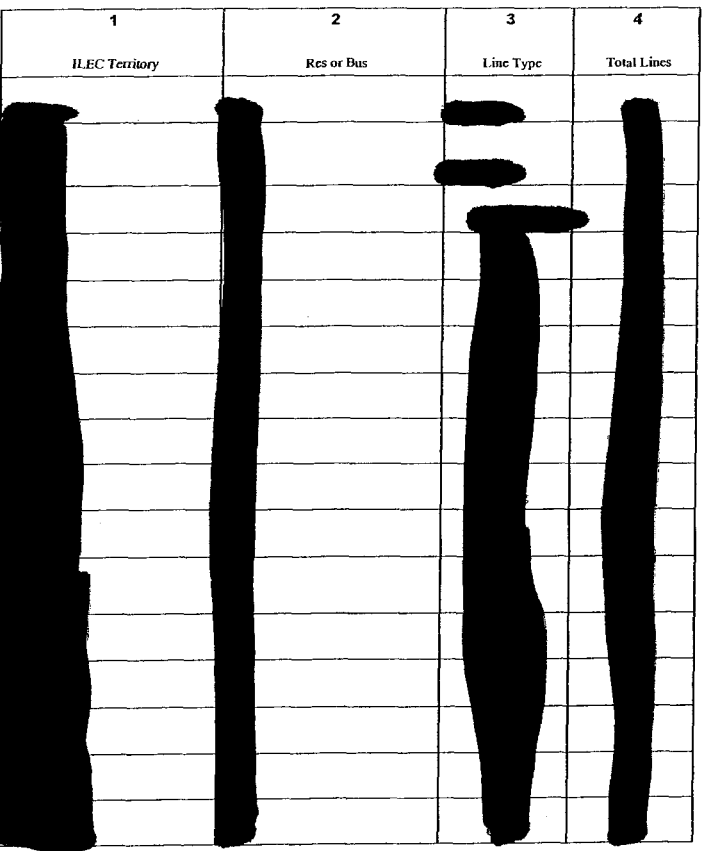

DOCUMENT NUMBER-DATE

90

 $JUL$  27

 $\infty$  $\omega$  $\omega$  $\overline{a}$  $\circ$ 

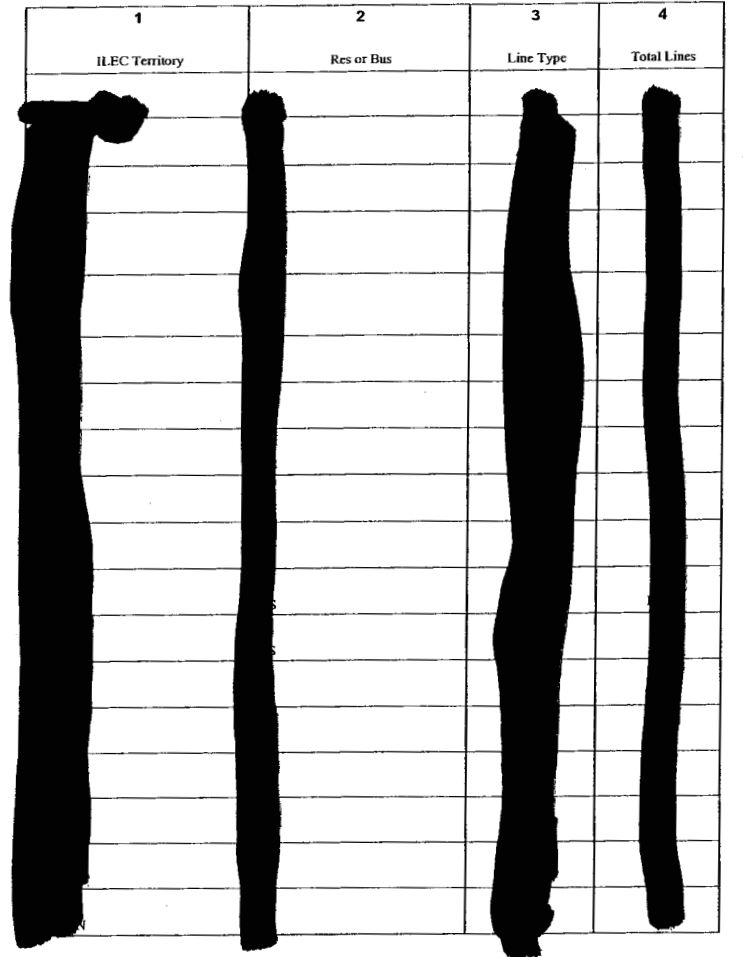

NOTESllNSTRUCTlONS FOR COMPLETING TABLE-2:

A. The purpose of this table is to obtain a breakdown of access lines (reported in Table-1) by line type and actualine counts, not VGEs.

**8.** Each field must be populated. All entries must be made without **quotation** marks

TABLE COLUMN INSTRUCTIONS:

Column **1.** List **ILEC** Territory in alphabetical order (e.9. BellSouth, Verizon, etc.).

Column 2. Enter the abbreviation Res for Residential lines or Bus for Business lines. Each type must **be** entered in separate rows.

Column 3. For each line connected to the customer premises, enter Line Type as Analog, ISDN-BRI. ISDN-PRI. **DSI,** DS3,OCI,OC3, OCn (Identify value **of** n). xDSL (Identify x), etc. Include only those high speed lines that also provide voice. Each type must be entered **in** separate rows.

Column 4. Enter actual line count total, not VGEs, in the Total Lines column. EXAMPLE: Enter 1 for 1 Analog loop, *2* for 2 ISDN-PRI loops, etc. Each actual line count total must be entered in separate rows.